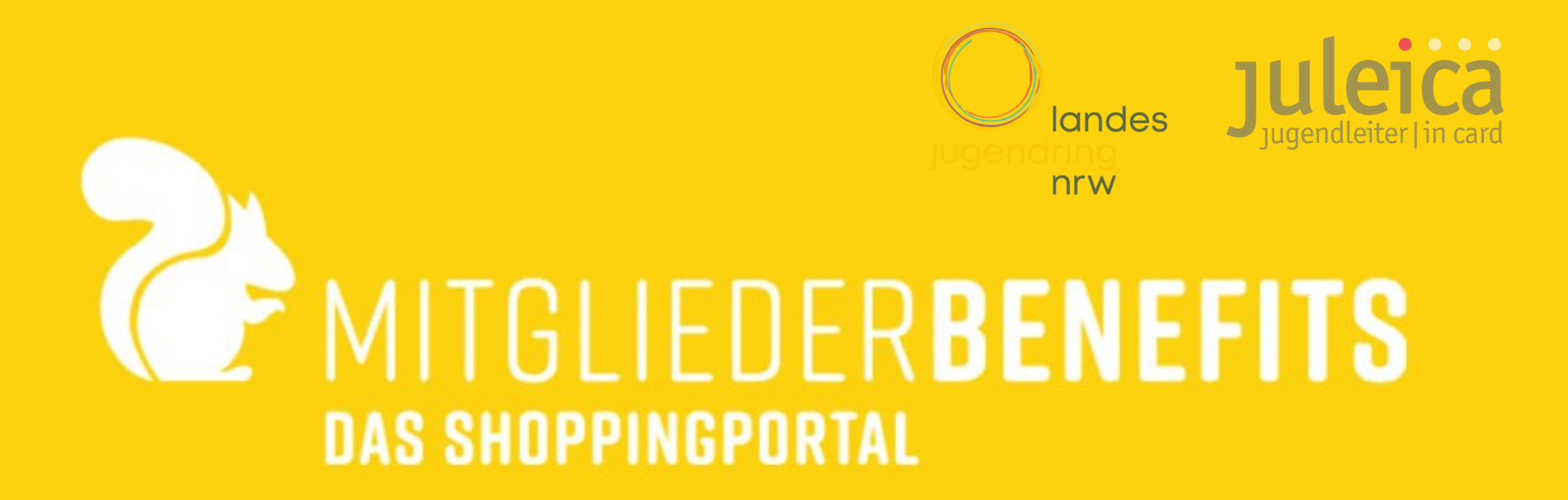

## Jetzt registrieren und spannende Rabatte entdecken!

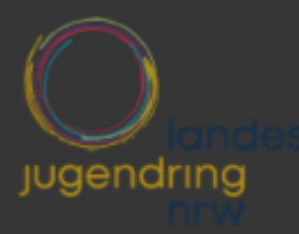

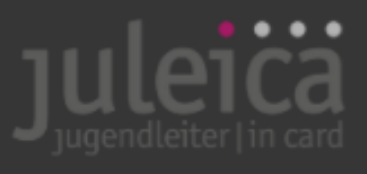

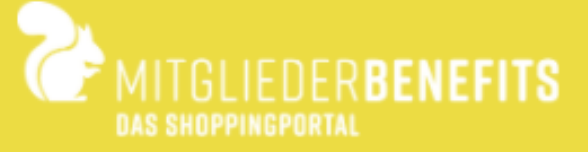

## Sichere Dir die besten Rabatte

Gib hier bitte Deine JuLeiCa-Nummer ein.

P JuLeiCa-Nummer Willkommen bei MitgliederBenefits

Weiter

Du hast schon einen Zugang? Jetzt anmelden

## **Login und Registrierung**

- *1. Der Login-Link für alles bereits registrierten Nutzer: https://ljr-nrw.mitglieder-[benefits.de/login](https://ljr-nrw.mitgliederbenefits.de/login)*
- *2. A) Der Registrierlink:*

*https://ljr-nrw.mitglieder-[benefits.de/registration](https://ljr-nrw.mitglieder-benefits.de/registration)*

*B) Die Juleica-Nummer (Kartennummer, nicht Antragsnummer) muss zunächst eingegeben werden.* 

*3. Daten hinterlegen und den weiteren Anweisungen folgen…*